## **Photoshop Setup Download For Pc [WORK]**

Now that you have installed Adobe Photoshop, you need to crack it. Cracking software is used to make the trial version of the software permanent. You need a crack to make the trial version of the software permanent. You can crack Adobe Photoshop by downloading a crack from the internet. Installing Adobe Photoshop and then cracking it is easy and simple. The first step is to download and install the Adobe Photoshop software on your computer. Then, you need to locate the installation.exe file and run it. Once the installation is complete, you need to locate the patch file and copy it to your computer. The patch file is usually available online, and it is used to unlock the full version of the software. Once the patch file is copied, you need to run it and then follow the instructions on the screen. Once the patching process is complete, you will have a fully functional version of Adobe Photoshop on your computer. To make sure that the software is running properly, you should check the version number to ensure that the crack was successful. And that's it - you have now successfully installed and cracked Adobe Photoshop!

- **Adobe Photoshop CC 2019 Crack Full Version**
- **Adobe Photoshop CC 2019 Serial Number**
- **Adobe Photoshop CC 2019 Registration Code**
- **Adobe Photoshop CC 2019 Licence Key**
- **Adobe Photoshop CC 2019 Serial Number**

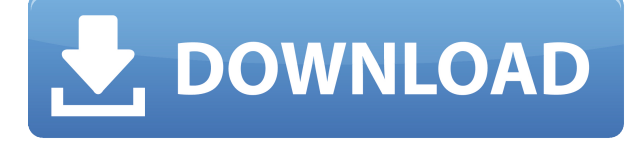

By default, Lightroom 5 is now set to Open in Lightroom 5. The original images, however, can still be opened in Lightroom 4. The files are still in the Lightroom 4 format internally, they just present a new look. I'm now able to open any image in Lightroom 4 or 5 and see the Hasselblad raw files without any crop, pixel peep, or scaling issues. In the new version, Lightroom's Crop Tool is now compatible with most of the other adjustment sliders. You can crop by using the Targeted Adjustment layer in the adjustment layer panel. You can even crop while the normal editing tools are active. Viewing and editing an image from the new Forum view in Lightroom 5 is more convenient than before, thanks to the redesigned design over the entire application. Lightroom 5 now displays previews in a single row, with three images on top of one another. To see a larger preview, you use the Show Details button. It brings up the monochrome view while, at the same time, showing more detail at the bottom. The zoom controls are now located on top. Barring this, I'm very happy to see Favorites and other image collections have been revamped, too. New capabilities have also been added for the Lens Blur tool. With Lightroom 5's new Lens Blur tool you can not only simulate the affect of diffused light and medium-filtered lens fog, you can also simulate the result of changing the distance of the subject from the lens. There is a small preview window showing the difference that can be adjusted as you apply adjustment layers, or you can adjust the radius of the circular blur area.

## **Photoshop CC 2018 Version 19CRACK For PC {{ Latest }} 2022**

What It Does: It's essentially an image editor on steroids. It has a lot of the same tools that are featured in other image editing software, but Photoshop has a reputation for having the most comprehensive and professional set of tools you'll find anywhere. It allows you to manipulate images with a range of tools to increase their quality and improve their looks. Audition and its accompanying tools can help users make changes to text, add text, and remove it. The program can be used to edit recipes, create complicated layouts for print and the web, create and edit ebooks, and much more. **Where to Find Them:** All Photoshop tools are found on the top toolbar of the main workspace. They're color-coded to reflect what they do: Move Tool for moving, Selection Tool for selecting, and Eraser Tool for erasing. **What It Does:** For those who are into manipulating the lighting and look of their images, Lightroom 4 is the perfect companion to Photoshop. You can fine-tune details, adjust the white balance, correct exposure, apply lens and camera blur, change color, and enhance your photos. Once you add a photo to Lightroom, it will be available in all the other Lightroom edits and you can use Photoshop to fine-tune the image at your leisure. Photoshop can be used to create, modify and enhance photos while Lightroom can be used to make RAW images look their best before they're converted into usable JPEGs. **What It Does:** The Fill tool is a great way to touch up images once you've finished manipulating them with the other tools. Thanks to its sturdy and unintimidating appearance, it's great for quickly painting in objects or colors to existing areas of your image. It also comes in handy for converting black and white photos to color. It usually takes two or three attempts to get the colors right, and you can also apply a soft or hard shadow to the edges to prevent dragging around outside of the area you want to fill. 933d7f57e6

## **Download free Photoshop CC 2018 Version 19Activation Key PC/Windows [32|64bit] 2023**

A new powerful editing canvas available in Photoshop CC 2015 allows you to activate layers in the background that are still facing the camera and you can merge them together. You can use this feature to remove elements in an image that are facing towards the camera. This feature allows you to use the advanced international language font within the text layer and the complete editing for text elements that contain multiple languages with this new languages toggle feature. Newly added in Photoshop Elements can assist you with delivering any kind of jobs you might choose the best Photoshop tool among them. With real-time and offline SVG support to work on online design, you can now create and launch web design applications with Photoshop elements. Designers now have the option to execute a selection as you drag which now allows you to drag one or more objects and immediately see which objects will be included in the selection and which objects will not. This makes it possible for you to build complex selections from elements that could not be done previously. Designers also have the option to preview complementary objects before the actual selection is made. Previous versions allowed designers to edit colors in the mask. With Photoshop CC 2015 the new mask enhancements can now be used to create color true images or adjust the black and white areas of the mask. While a few things have been removed, the core Photoshop features have been revamped and improved. First of all is of course slice-removal. If you have set your preferences in the filter area to slice-removal, you can now see the slice-removal effect. This allows you to slice away parts of a layer without performing a cut and insert effect. You can also set slice-removal to 'none', which turns the option into a clipping mask. Read more on Cut & Insert Slice-Removal here : Cutting & Inserting Layers

photoshop setup download for windows 10 free photoshop setup download free adobe photoshop cs6 setup software free download adobe photoshop software setup free download free download setup file of adobe photoshop adobe photoshop cs3 setup download photoshop cs5 software free download for windows 10 photoshop cs5 download for mac photoshop cs4 free download for mac photoshop cs2 free download for mac

Adobe's Photoshop is Windows-only software, which is worrying to new users who want to learn the software for any reason, but what if Windows is not an option, for example, on public computers or installed systems? The company has taken this issue into account and as result of this its Photoshop CC 2017 is open-platform and of course is available for Mac users in addition to Windows users. As always, the update introduces many powerful new digital imaging tools which in long-term can have a significant lasting effect on design workflows. Photoshop's RAW developer tool has improvements for frequently used techniques such as viewing multiple photos simultaneously, rendering streams, and high dynamic range streaming. Photoshop also has improved facilities for working with one or more cameras or file systems simultaneously, both from RAW files and from JPEG, PNG, and TIFF files. When starting up Photoshop for the first time, thanks to the new tool selection system, users will be informed about the type of tool being used, its function, and its rating. Photoshop CC also has a new "Tab" that makes it possible to quickly access shared components and open dialog boxes. It is the most popular graphic design and photo

editing software. It is very popular because it is probably the most powerful photo editing program. Photoshop allows the user to edit or adjust the photos in various ways to change the looks of the images. It includes various tools to adjust the brightness, saturation, color balance and many more. If you want to change the format of the image or add some effects to the photos, then you should use Photoshop. You can change the size of the text and font easily by Photoshop. There is still a very important feature if the user wants to edit the color balance of the photos. This is the most important feature to any photo editing software.

Adobe After Effects is a great tool that is used for motion graphics, animations, and compositing. It's also perfect for showcasing your work in cinema. Adobe After Effects CC helps in creating slideshows, animations, and films. Adobe Bridge features a sleek user interface (UI) and fast response times. Keep all your files and metadata together in a single place. Adobe Bridge lets you quickly add and apply photo adjustments, crop images, create slideshows, and sync images. Adobe Camera Raw offers a powerful image-processing program with a simple user interface that is designed to let you easily improve your photos. Applying filters and retouching is quick and easy. In addition, Adobe Camera Raw comes with the options and tools to improve the image quality for the dark shadows, bright highlights, and midtones. To transform your photos to an ambitious degree, you can use Adobe Photoshop features which include the crop, exposure, and perspective tools to align the image and add the lines and definition. Image resolution feature provides you with the exact algorithm you use to polish up your image. Photoshop contains the most extensive tools of any 3D software tool. It is suitable for retouching 3D models, 2D photos, and even for document recovery. When used to retouch and enhance 3D models, it is indispensable. It has a powerful selection tool that is used for retouching photos. This announcement, together with Adobe Fonts , sets the stage for a new era of native 2D/3D graphics. Photoshop is now shipping with pre-compiled APIs to bring better support for native 2D and 3D graphics across the Sprite, 3D, Type, Style and Effects product lines. This unlocks the potential for a new era of artistry across our platforms.

<https://techplanet.today/post/patched-youtube-movie-maker-platinum-v10-59-te-portable> <https://techplanet.today/post/fmrte-2013-1333-crack-free> <https://techplanet.today/post/hollywood-hindi-dubbed-movies-new-list-hot> <https://techplanet.today/post/pthc-tiem-torrent> <https://techplanet.today/post/link-gay-indo-video-3gp-extra-quality> <https://techplanet.today/post/cabinet-vision-8-0-crack-11-portable> <https://techplanet.today/post/kmsauto-net-2015-hot> <https://techplanet.today/post/descargarsolucionariogeretimoshenkocuartaedicion> <https://techplanet.today/post/free-msa-nmat-review-pdf-download-link-zip> <https://techplanet.today/post/sos-terra-full-movie-top-free-download-in-english-mp4> <https://techplanet.today/post/identity1moviedownloadtorrent-new>

<https://techplanet.today/post/maamu-tension-nahi-lene-ka-hyderabadi-comedy-movies-best>

Photoshop is an advanced tool, not easy to learn, and yet can produce stunning results. It is an excellent tool for editing images and other design materials. It has many categories of tools for retouching images, such as airbrushing, cloning, healing, and more. It is probably the fastest designing tool because it can do more than many designers can in a day. It focuses on quality and the end result. Adobe Photoshop is the most widespread of all the graphic design software on the

market today. It is used by designers throughout the world and has had the best of success in the market with a fantastic feature-set, advanced editing tools, and an easy interface. It comes with a lot of advanced features for editing images such as working on multi-layered images, increasing the texture of images, adding textures to images, enhancing images, brightening images, Cropping images, printing, adding text designed inside the canvas, stretching and resizing images, etc. For all these features, and numerous other features, Photoshop is no doubt the best software on the market today. Image management tools are used to manage and take control over the images stored in your computer. They are also used for retouching and layering. You can import the images from various devices such as digital cameras and scanners. You can also save the files and take control over them through different categories: Camera Raw, Camera Raw Adjustments, RAW Conversion, File, Layers, Selection, Hierarchy, as well as updates and corrections. You can send the images to device-specific image editors such as Blackmagic Design DaVinci Resolve Studio. It is also used to upload and share images online.

[https://www.campusselect.in/wp-content/uploads/2022/12/Photoshop-CC-2018-Download-With-Activa](https://www.campusselect.in/wp-content/uploads/2022/12/Photoshop-CC-2018-Download-With-Activation-Code-With-Activation-Code-upDated-2023.pdf) [tion-Code-With-Activation-Code-upDated-2023.pdf](https://www.campusselect.in/wp-content/uploads/2022/12/Photoshop-CC-2018-Download-With-Activation-Code-With-Activation-Code-upDated-2023.pdf) <https://knowledgepedia.in/photoshop-3d-file-download-link/> [https://bakedenough.com/adobe-photoshop-cc-2019-version-20-download-with-product-key-with-licen](https://bakedenough.com/adobe-photoshop-cc-2019-version-20-download-with-product-key-with-licence-key-for-windows-3264bit-2023/) [ce-key-for-windows-3264bit-2023/](https://bakedenough.com/adobe-photoshop-cc-2019-version-20-download-with-product-key-with-licence-key-for-windows-3264bit-2023/) <http://climabuild.com/adobe-photoshop-free-download-pc-software-verified/> [http://slovenija-lepa.si/wp-content/uploads/2022/12/Download-free-Photoshop-2021-Version-2231-Ser](http://slovenija-lepa.si/wp-content/uploads/2022/12/Download-free-Photoshop-2021-Version-2231-Serial-Number-WinMac-lAtest-release-2023.pdf) [ial-Number-WinMac-lAtest-release-2023.pdf](http://slovenija-lepa.si/wp-content/uploads/2022/12/Download-free-Photoshop-2021-Version-2231-Serial-Number-WinMac-lAtest-release-2023.pdf) <https://www.iscribble.org/wp-content/uploads/2022/12/tatjweyl.pdf> [https://psychomotorsports.com/atv/95983-download-adobe-photoshop-2022-version-23-2-product-key](https://psychomotorsports.com/atv/95983-download-adobe-photoshop-2022-version-23-2-product-key-with-serial-key-2022/) [-with-serial-key-2022/](https://psychomotorsports.com/atv/95983-download-adobe-photoshop-2022-version-23-2-product-key-with-serial-key-2022/) [https://kumarvihaan.in/sky-overlay-photoshop-download-\\_best\\_/](https://kumarvihaan.in/sky-overlay-photoshop-download-_best_/) <https://www.answerwatcher.com/wp-content/uploads/2022/12/wenosar.pdf>

[https://fitvending.cl/2022/12/24/adobe-photoshop-2021-version-22-1-1-download-free-crack-serial-nu](https://fitvending.cl/2022/12/24/adobe-photoshop-2021-version-22-1-1-download-free-crack-serial-number-full-torrent-lifetime-patch-2022/) [mber-full-torrent-lifetime-patch-2022/](https://fitvending.cl/2022/12/24/adobe-photoshop-2021-version-22-1-1-download-free-crack-serial-number-full-torrent-lifetime-patch-2022/)

Although you can do advanced photo editing with Photoshop, it consists of a large group of tools and features that are available to access through the Options panel of the Photoshop application. Additionally, your computer hard disk space and time are essential to maintain in order to have sufficient hard disk space to store your data. Not only images but also documents, comps, and applications need to fit on this storage area. Overall, this process will take a lot of time and patience. Photoshop is an extremely powerful editing tool. It is one of the most popular photo editing software programs and certainly one of the most known. If you are working with image editing, you probably need a copy of this software. Split Toning. It is one of the most known features that people use every time they need to color and tone images. It splits the toning as multiple layers and allows to overlay color effects on it. It is a very easy technique, and even kids can do it. Adobe Sensei AI, Adobe's most advanced platform to date, is the driving force behind this new implementation. Personalized, AI-driven features and offerings are a key part of the Adobe Creative Services and Creative Cloud ecosystem. "In keeping with our commitment to share information, Adobe will be more open than ever about the design behind our end-user license agreement for future changes and improvements to the Photoshop EULA," said Rami Nasser, Chief Marketing Officer, Adobe. "At the same time, we will make changes in the Adobe Creative Cloud Apps and services that will help ensure that customers know when we release improvements and new features. Additionally, we will make our terms of agreement for our business services simple."